Label:

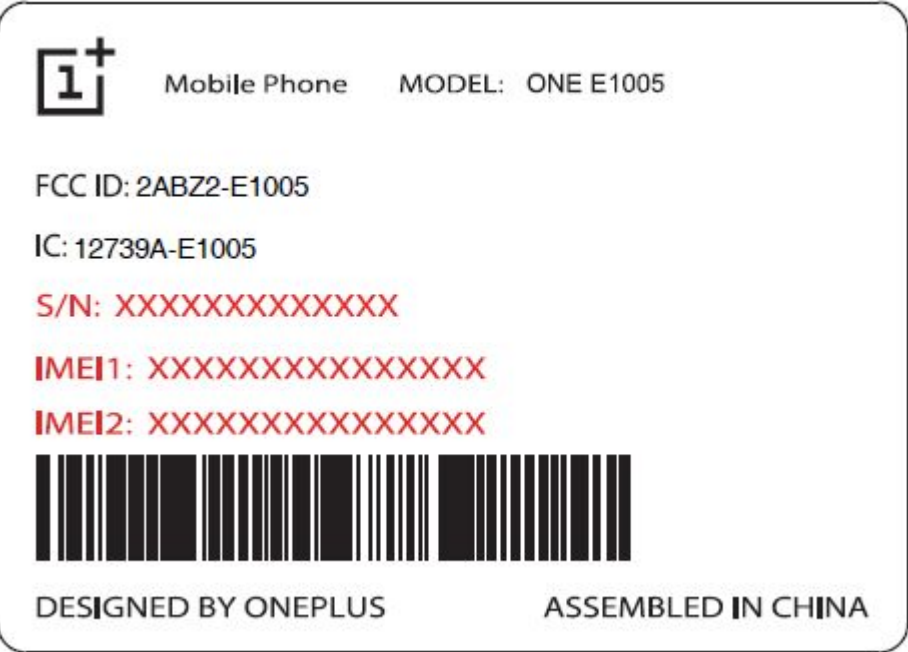

Label\_location (Rear view of EUT):

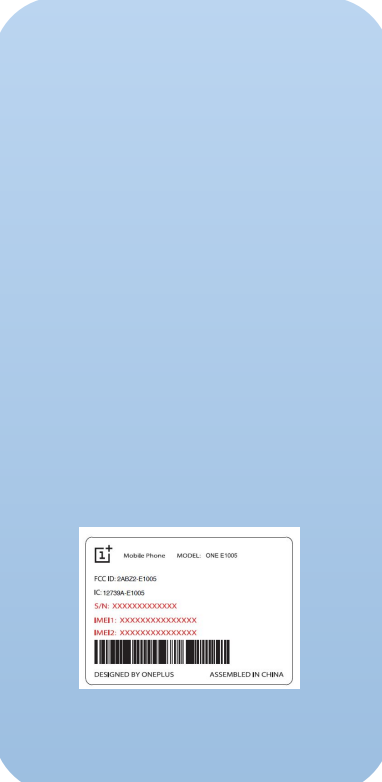